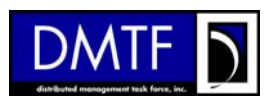

# **DMTF Common Information Model (CIM) Specification**

Readme

Version 2.13.0

September 2006

This document describes the changes that have been incorporated into the CIM schema for the CIM Version 2.13.0 release.

The *experimental* ZIP file contains entities that were approved for CIM V2.13.0 that did not have sufficient implementation experience to be taken Final. The *final* ZIP file contains entities that have at least two independent implementations. Entities that are designated as final cannot be changed in a backward incompatible way between point releases.

#### **Copyright © 2006 Distributed Management Task Force, Inc. (DMTF). All rights reserved.**

DMTF is a not-for-profit association of industry members dedicated to promoting enterprise and systems management and interoperability. Members and non-members may reproduce DMTF specifications and documents for uses consistent with this purpose, provided that correct attribution is given. As DMTF specifications may be revised from time to time, the particular version and release date should always be noted.

Implementation of certain elements of this standard or proposed standard may be subject to third party patent rights, including provisional patent rights (herein "patent rights"). DMTF makes no representations to users of the standard as to the existence of such rights, and is not responsible to recognize, disclose, or identify any or all such third party patent right, owners or claimants, nor for any incomplete or inaccurate identification or disclosure of such rights, owners or claimants. DMTF shall have no liability to any party, in any manner or circumstance, under any legal theory whatsoever, for failure to recognize, disclose, or identify any such third party patent rights, or for such party's reliance on the standard or incorporation thereof in its product, protocols or testing procedures. DMTF shall have no liability to any party implementing such standard, whether such implementation is foreseeable or not, nor to any patent owner or claimant, and shall have no liability or responsibility for costs or losses incurred if a standard is withdrawn or modified after publication, and shall be indemnified and held harmless by

any party implementing the standard from any and all claims of infringement by a patent owner for such implementations.

For information about patents held by third-parties which have notified the DMTF that, in their opinion, such patent may relate to or impact implementations of DMTF standards, visit <http://www.dmtf.org/about/policies/disclosures.php>.

## **1.0 Installation**

To install the CIM V2.13.0 schema:

- 1. Download the ZIP files from the DMTF CIM standards page ([http://www.dmtf.org/standards/cim/](http://www.dmtf.org/members/review/)). The ZIP files can be found under the "CIM Schema and Specifications" section. The release contains both the experimental and final MOFs.
	- cim2130Experimental-MOFs.zip
	- cim2130Final-MOFs.zip

This file contains all the MOF files that are part of the CIM schema. The experimental ZIP file contains the latest experimental schema. This schema may change in a backward incompatible way based on implementation experience. The final ZIP file contains just the portions of the schema that is in a final state.

- cim2130Experimental-xmlAll.zip
- cim2130Final-xmlAll.zip

This file contains a rendering of the CIM schema in XML into a single file.

- cim2130Experimental-xmlClasses.zip
- cim2130Final-xmlClasses.zip

This file contains a rendering of the CIM schema in XML into individual files, one file per entity.

- cim2130Experimental-Visios.zip
- cim2130Final-Visios.zip

This file contains the UML representations of the CIM schema in Visio format.

• cim2130Experimental-PDFs.zip

• cim2130Final-PDFs.zip

This file contains the UML representations of the CIM schema in PDF format

2. Unzip the downloaded files. Please be aware that the MOFs will be expanded into the directory that you specify. Subdirectories are created for each separate model area.

### **2.0 Schema Changes**

This section describes the changes that were made for CIM V2.13.0.

#### **Changes for CIM V2.13.0 Final**

There were 3 class updates in CIM V2.13.0 final. The table below contains the list of changes.

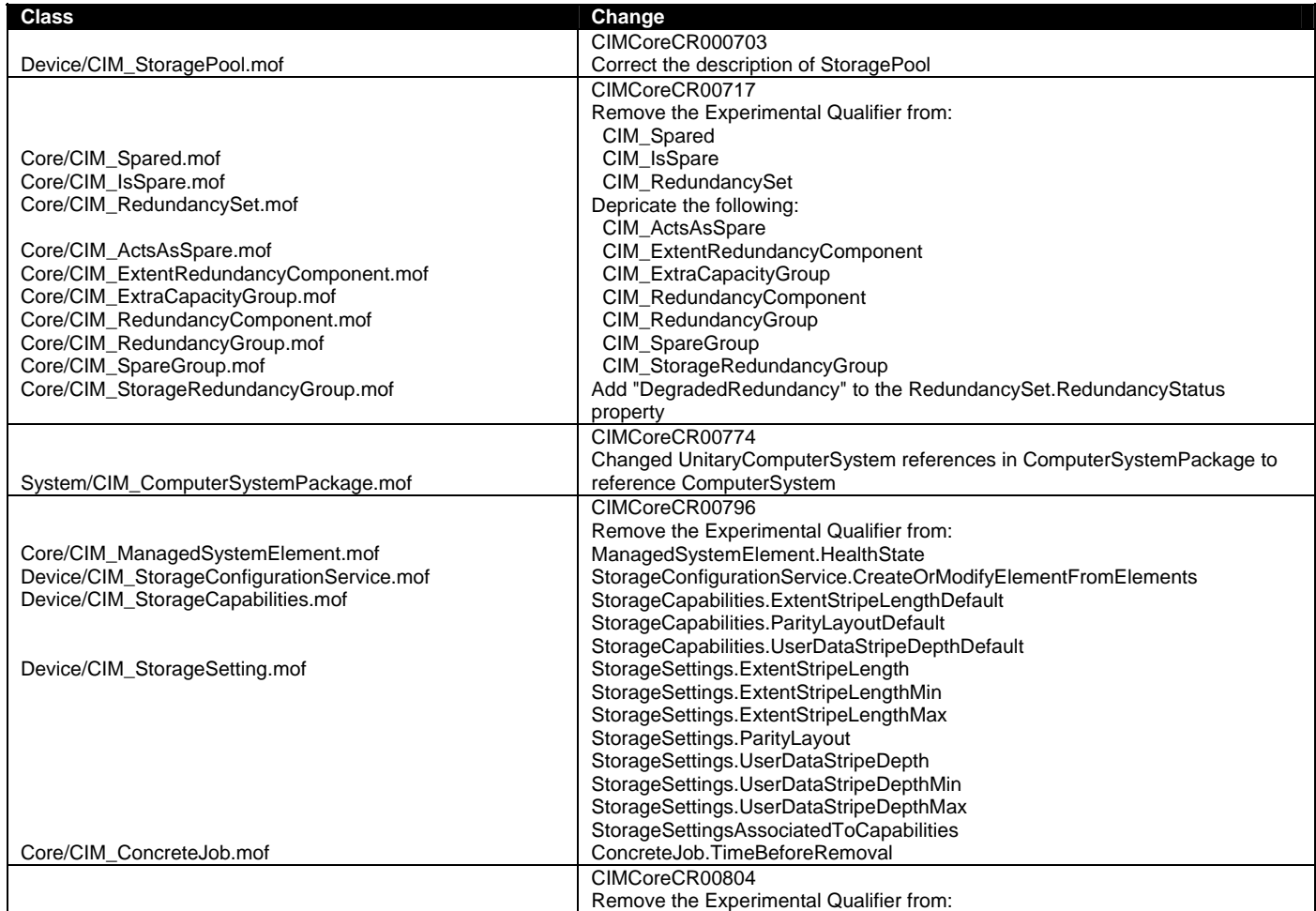

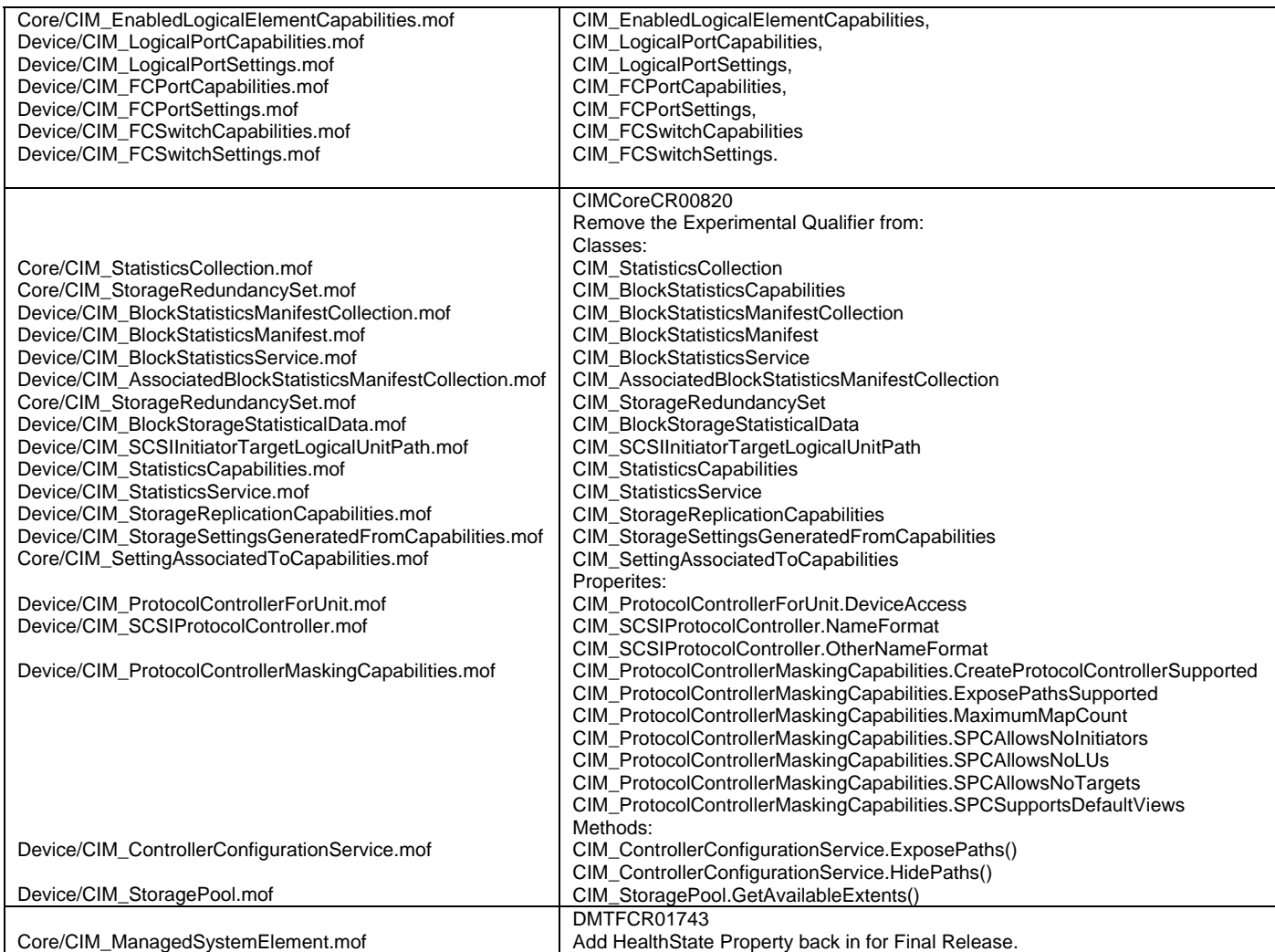

#### **Changes for CIM V2.13.0 Experimental**

The table below contains the list of changes for CIM V2.13.0 experimental.

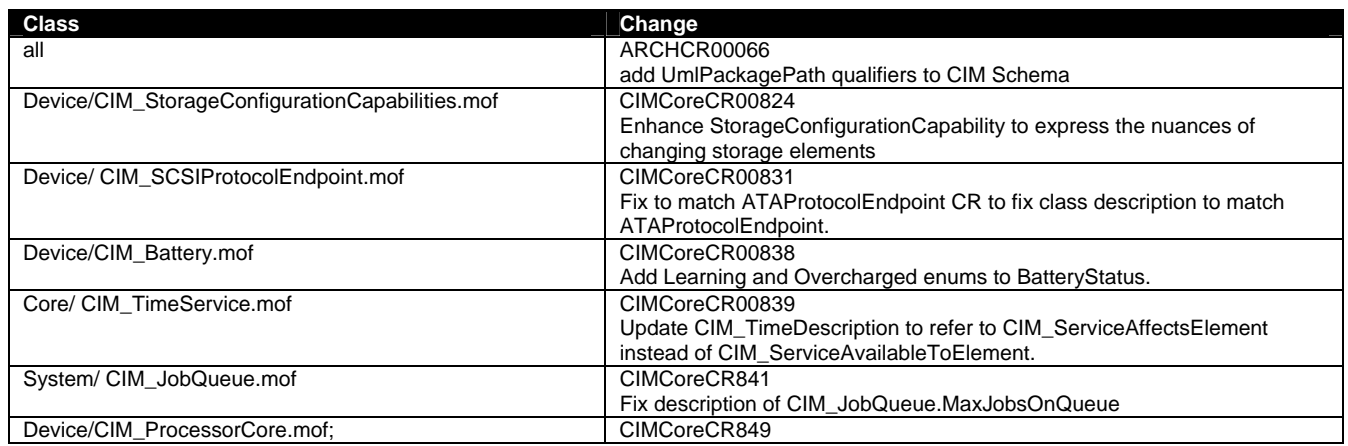

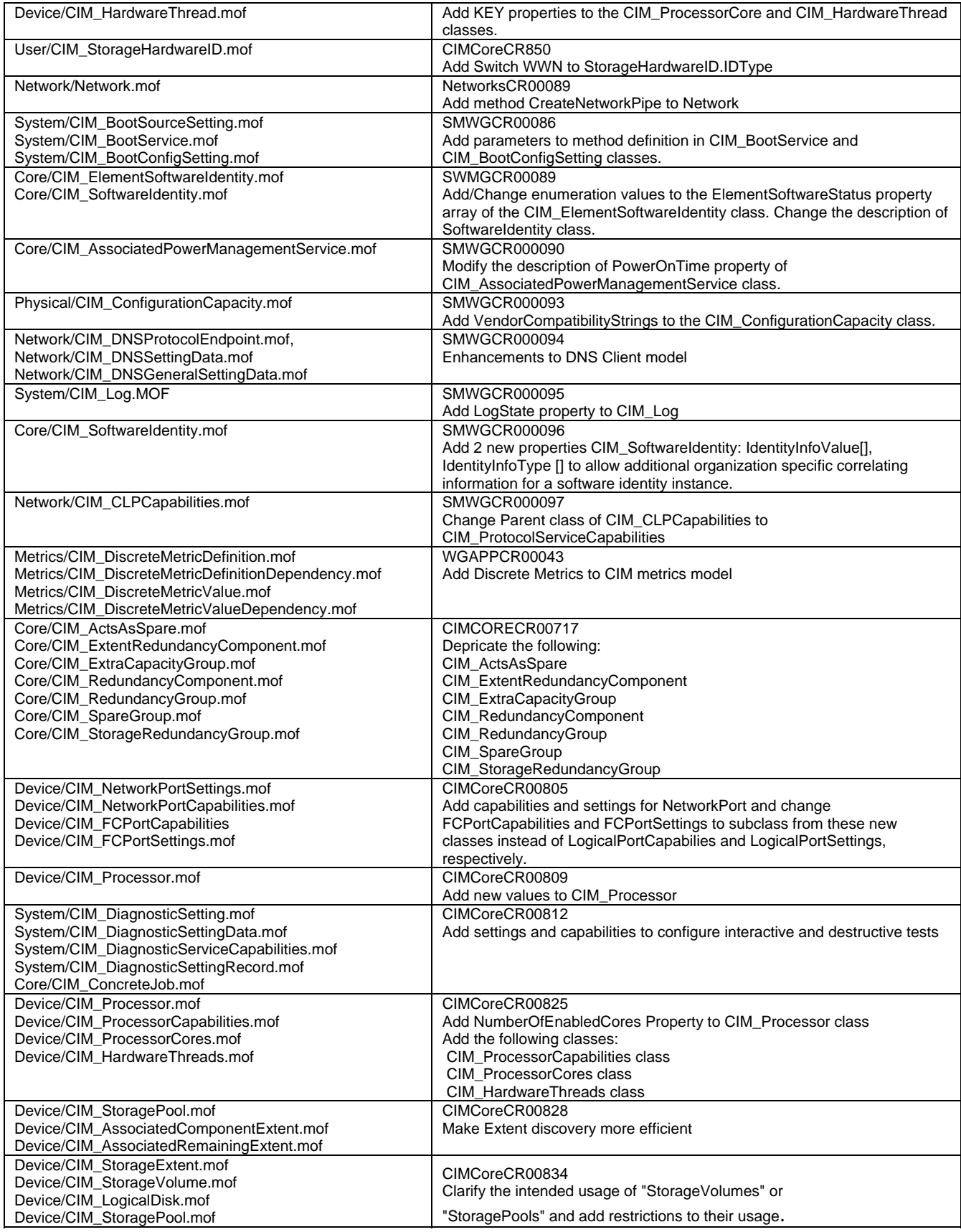

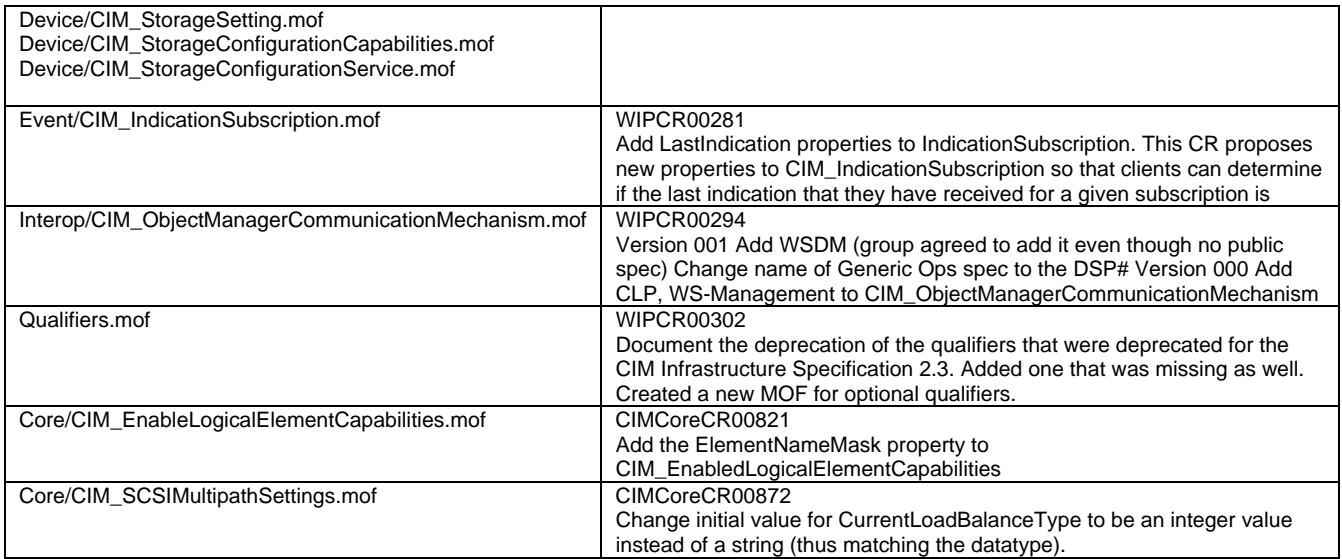